# DOWNLOAD

Best Image Stacking Software For Mac

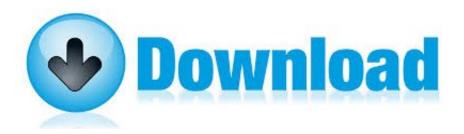

Best Image Stacking Software For Mac

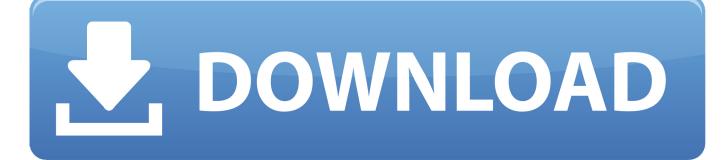

1/3

e, with better details and lower (random) digital noise and better details The scheme below illustrates the concept.

- 1. best image stacking software
- 2. best free image stacking software
- 3. best astro image stacking software

If you don't mind taking your laptop out in the field, check this one out Sequator is a popular free option for Windows, and Starry Landscape Stacker is a popular \$40 option for Mac (I couldn't find a free competitor unfortunately).. Improve signal to noise ratio Reveal the faint details in the image Image stacking is the technique used to improve the signal to noise ratio, and it is the only noise reduction method that will boost the image details rather than smear them out.. The image below shows a real-life example from stacking 30 images from my Sony RX10 bridge camera taken at ISO 6400.. You can use Photoshop for image stacking, and you can find some tutorials/actions online if you're interested.

## best image stacking software

best image stacking software, best image stacking software for star trails, best free image stacking software, best astronomy image stacking software, best astro image stacking software for astrophotography, best image stacking software for mac, best photo stacking software, best photo stacking software astrophotography, best photo stacking software for mac, best photo stacking software for pc, best photo stacking programs حلى مشكلة لا ينطبق التحديث على الكمبيوتر

If the considered digital noise affects the pixel values randomly across the stack, then the result of averaging the stack is that the random component of the noise to the pixel value is significantly reduced. As you can see, the original images showed a greater deal of noise (grain) than the stacked one.. Automatic registering Astrophotography is closer to science than art, and there is no such thing as "getting it right in camera. Download Chrome Cleanup Tool For Mac

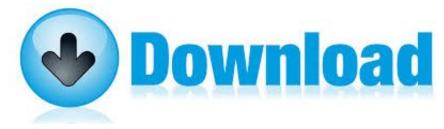

**Approved Driver Education Course** 

**Texas** 

# best free image stacking software

### Vampire Masquerade Bloodlines Game Download

But dedicated software tends to do a better job in the more tricky Best free stacking operation.. In this article, we will discuss some of the most popular software available for astrophotography image stacking.. Note: Don't miss the detailed video at the end of this article, It was created to help show you how to quickly start using some of the stacking software mentioned in this article.. Finally, bear in mind that the progression of image quality is not linear If stacking 4 images improves the image quality of 50% respect what you got by stacking only 2 images, to improve a further 50% the image quality from stacking 50 images, you may need to stack 300 images or more.. ISO noise and Luminance noise and Chrominancenoise are examples of digital noises that are random. mgd to cfs conversion calculator download free for windows 10 education 64

# best astro image stacking software

2/3

### high school gpa calculator credits free download for mac free

"This means you cannot simply point the camera at the sky and snap away In astrophotography you cannot avoid post processing your images, so stacking and editing your images serves three main purposes:Reduce noise and deal with light gradients and vignetting.. The More Images You Stack, The BetterThe more images you stack, the cleaner the resulting images are, as shown in the comparison below. Nebulosity: This sophisticated application controls both the capturing and stacking of your images.. Click here to skip to our Image Stacking Demo Video What Does Stacking Photos Mean?The concept behind image stacking is simple, but to appreciate how it works, there are a couple of things we have to consider:A stack can be visualized as a pile of images all stacked one on top of the other;Each digital image is formed by a set of pixels, all having a certain value: dark pixels will have a lower value than the bright ones;In the simplest form of image stacking, the pixels values for all images in the stack are averaged to produce a single image.. It's available for both Windows and Mac platforms and it supports a surprisingly wide selection of cameras. e828bfe731 Flashback 3 User Manual L-3

e828bfe731

Servicio De Citas Gaibiel

3/3